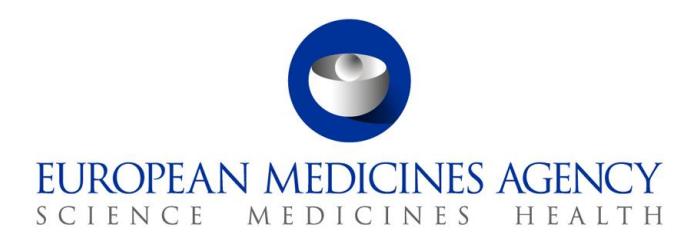

18 December 2017 EMA/809318/2017

EudraVigilance System v.1.3 Release Notes

30 Churchill Place **●** Canary Wharf **●** London E14 5EU **●** United Kingdom **Telephone** +44 (0)20 3660 6000 **Facsimile** +44 (0)20 3660 5555 **Send a question via our website** www.ema.europa.eu/contact

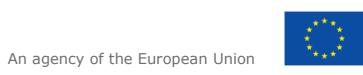

© European Medicines Agency, 2017. Reproduction is authorised provided the source is acknowledged.

# **About this document**

This document lists and briefly describes the following areas for the releases of the EudraVigilance system. This includes the EudraVigilance messaging system, the EVWEB interface and the EV post function:

- **What's New**: The enhancements and other changes released (new feature).
- **Known Issues**: The issues that exist (open issue).
- **Fixed Issues**: The issues that are fixed (fixed issue).
- **Points to Note**: The important aspects to keep in mind (point to note).

## Release date: 18<sup>th</sup> December 2017

#### **Fixed Issues:**

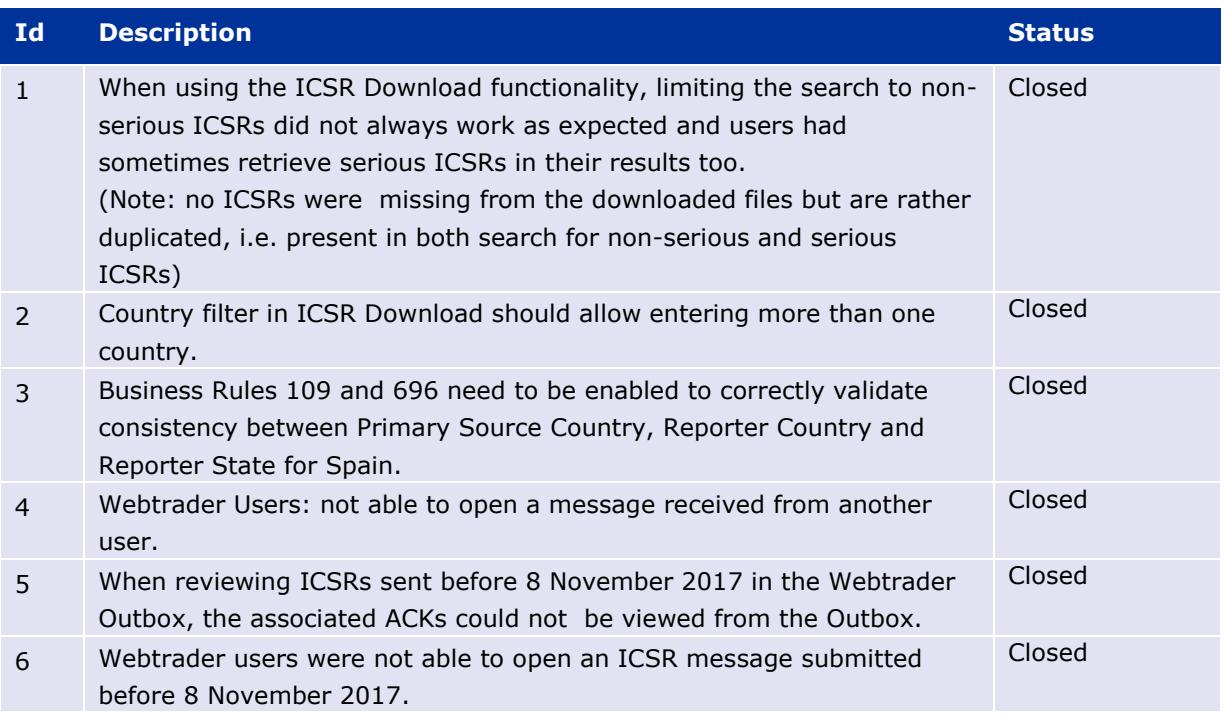

#### **Known Issues:**

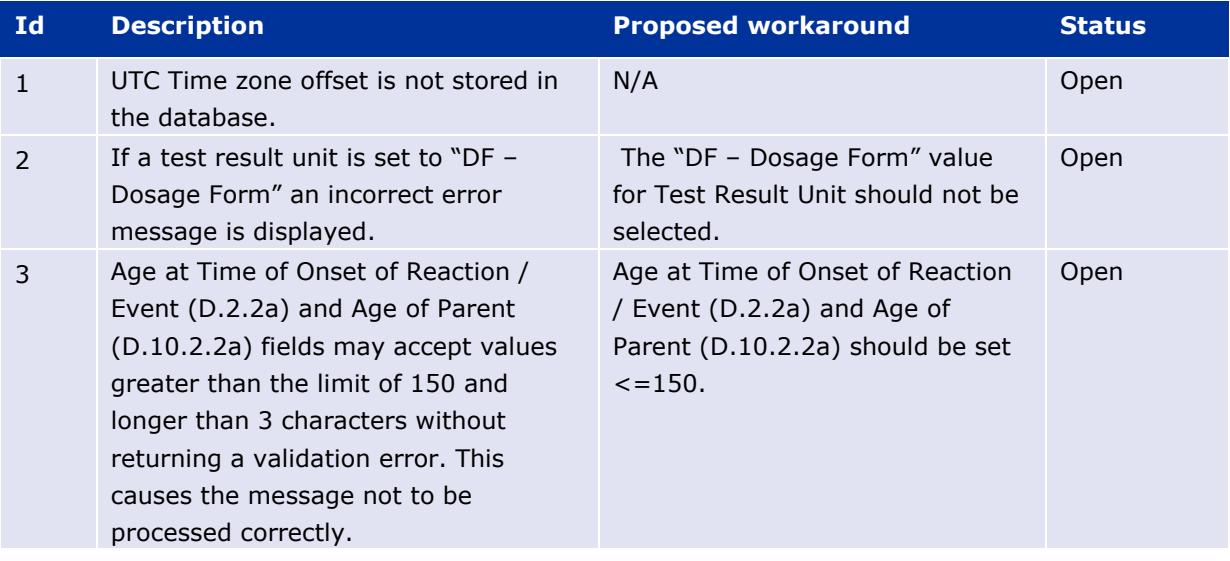

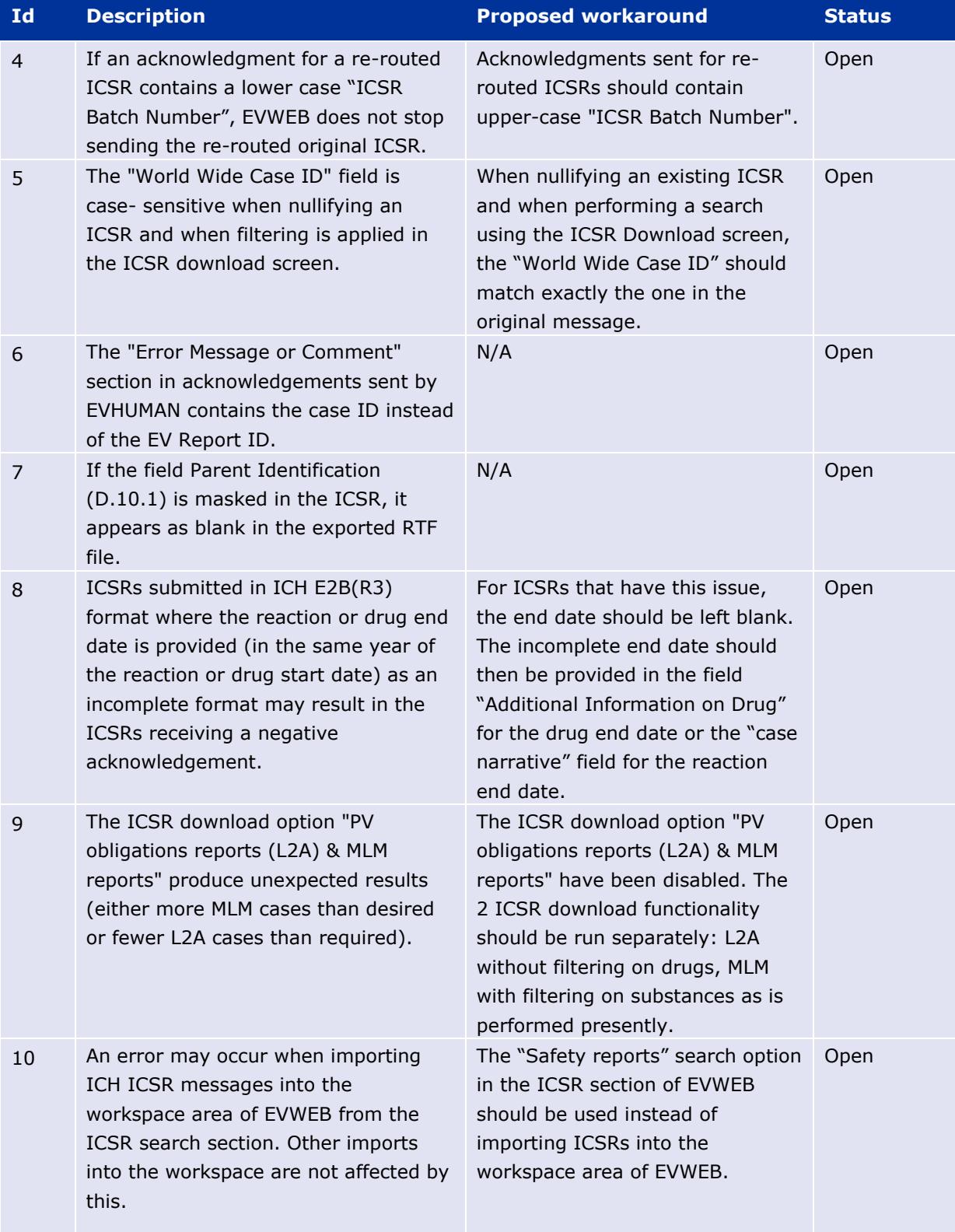

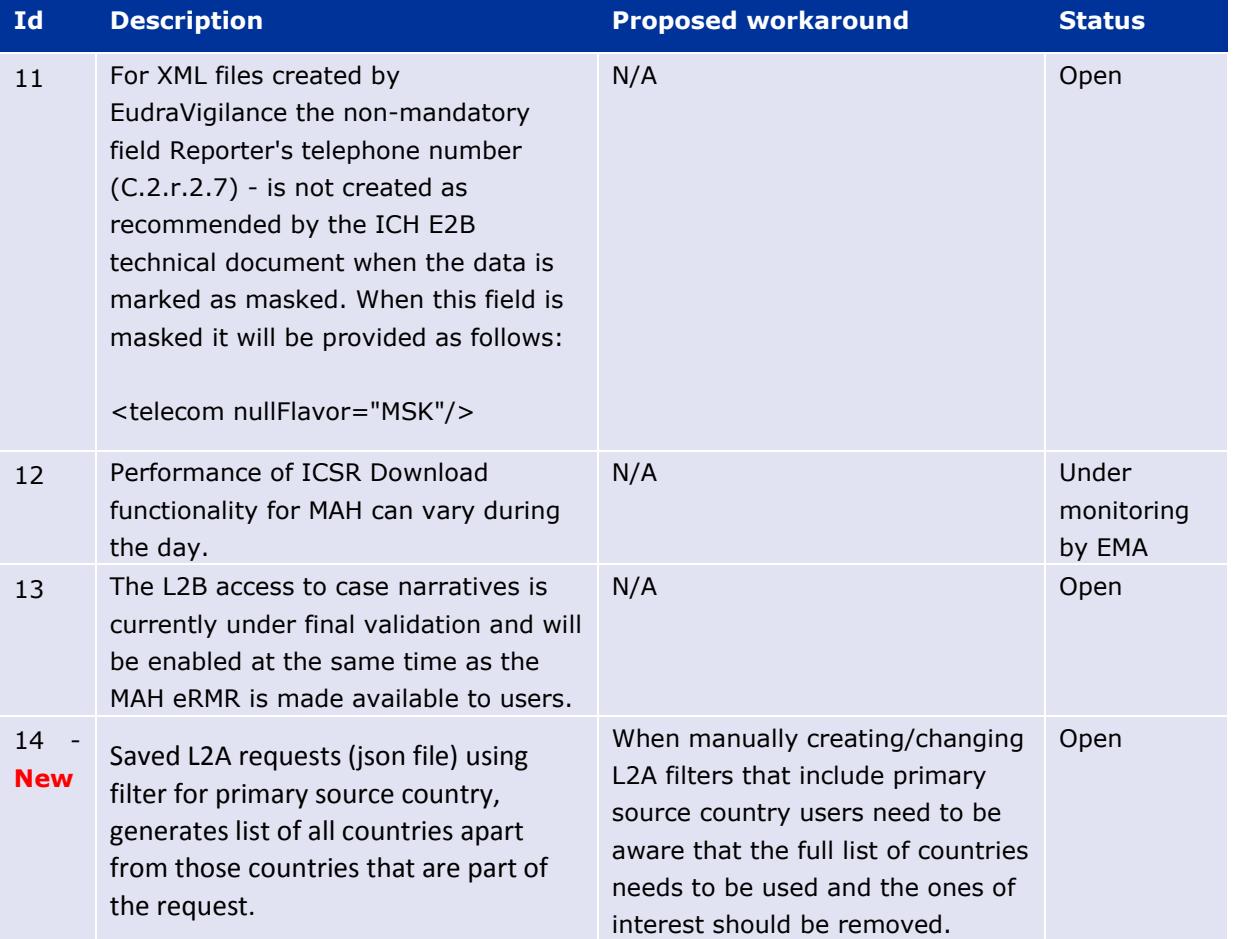

### **Points to Note:**

- 1. It is recommended to use Google Chrome, Mozilla Firefox or Internet Explorer 11 as preferred internet browsers.
- 2. ICH regional data elements are not supported. Therefore ICSRs containing these non-EU regional data elements may not receive acknowledgements.

Proposed workaround: Do not include non-EU regional data elements.

3. ICSR download requests pending for more than 2 days will be cancelled by EMA. Users are advised to re-run the ICSR down-load requests.